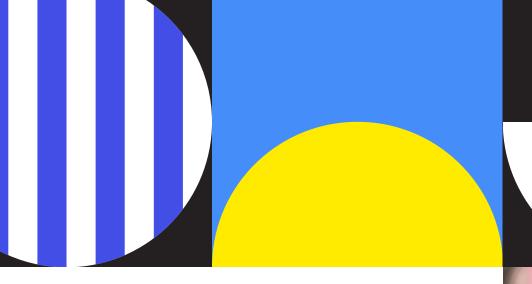

### **Hidynotes**

## Capability Statement

Trello powerups with purpose

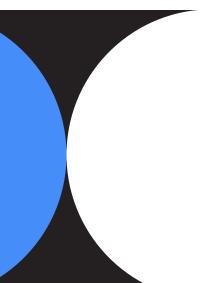

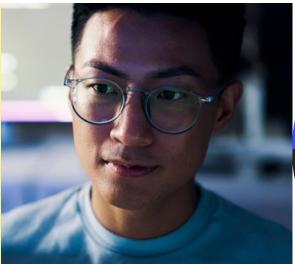

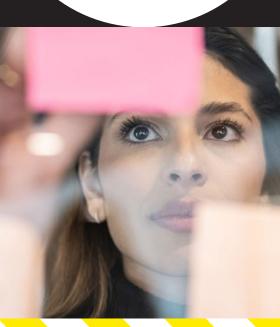

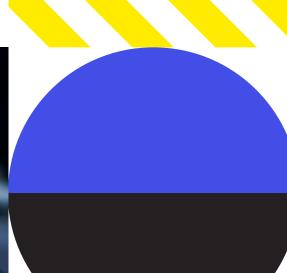

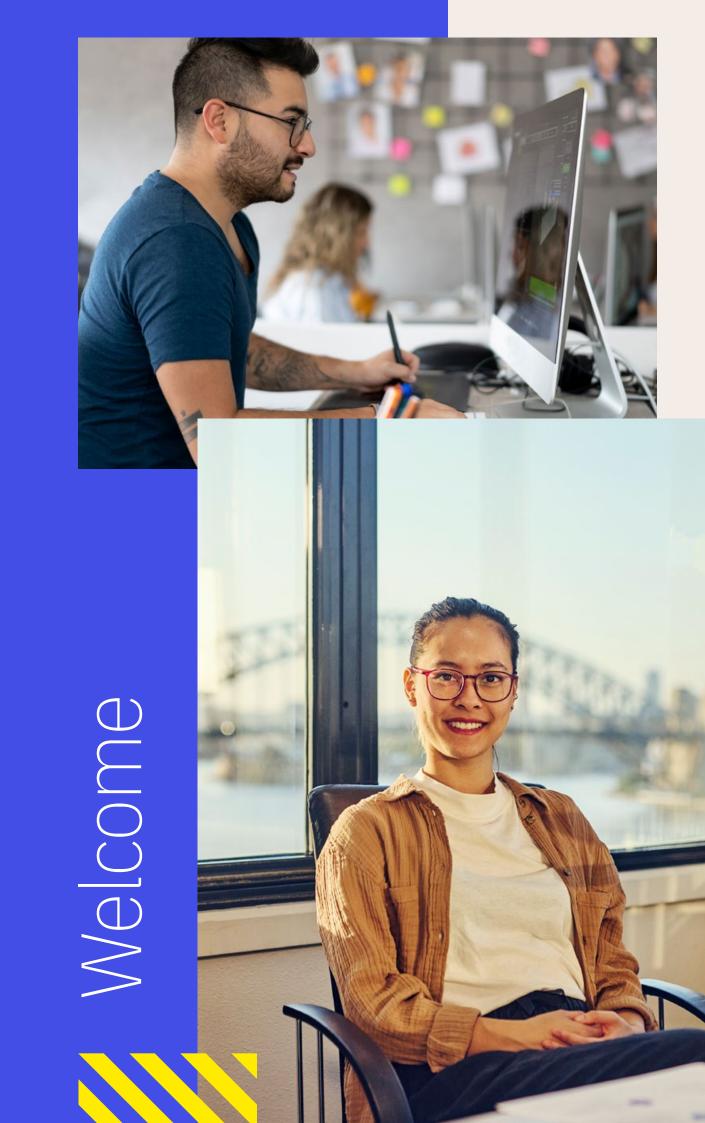

Notes worth Hiding hidynotes.com

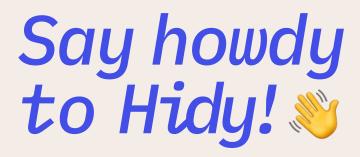

#### **Our intention**

This document briefly outlines the purpose and process behind Hidynotes, a powerup application for Atlassian, Trello. For more information about how we work, our code/system and about our team please reach out to support@hidynotes.com or visit us online at hidynotes.com

At Hidynotes we believe in building power ups with a purpose which is why we are putting the power in your hands.

Our mission is to empower users by utilising the Trello system further. Our aim is to give you more control of your project notes and how you share it amongst the team when collaborating and managing your projects.

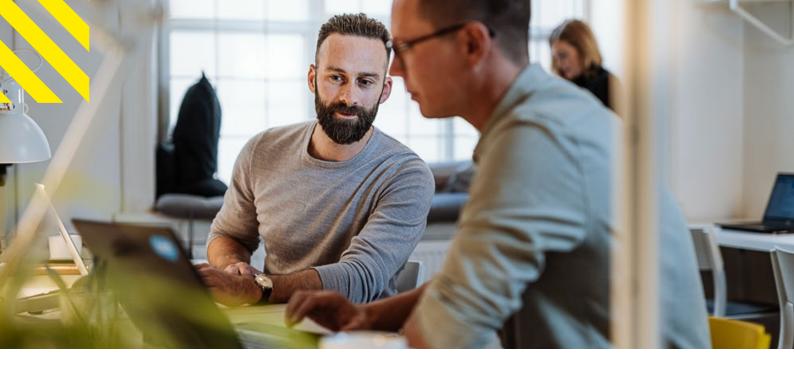

### Notes worth hiding

Hidy's key unique selling propositions include the following:

- · Control each card in a different way
- Format text, images, and content your way
- · Share content only with the users you select
- Privacy and security with Encrypted data
- Full admin control
- · Staged billing based off user scale
- System dashboard with billing, support and invoice control.
- Global Scaling with Google GCP
- Fast speeds
- Built by users for users

Originally built as an internal tool it became apparent that not everyone wants to share particular notes from card to card.

Whether this be client details, to passwords, invoice numbers etc whilst secured with Trello our api integration allows the user to have full control on which team members see what in a Hidy way.

Inspired by simpler times as a child playing Hide and seek or passing notes as a child we wanted to build out a brand and solution that was simple in its approach and use.

Utilising the Atlassian family we have built our bug reporting system using Jira including a system status pages and branded tailored email communications.

### Our Future

Starting with a simple idea our company now looks to the future of building further utilities that can help the broader community utilise their workspaces in a way that is tailored to them. With a core focus on privacy, simplicity and convenience.

Our diverse approach and award winning team is comprised of branding, marketing, design, communications, cyber security and development professionals with an Australian HQ.

### Our Tech

See it for yourselves by watching and installing the plugin.

#### **Authorization Process and account linking**

https://api.hidynotes.com/web/assets/link\_hidy.gif

#### User test case and selection

https://api.hidynotes.com/web/assets/use\_hidy.gif

#### **Our Status**

https://hidynotes.statuspage.io

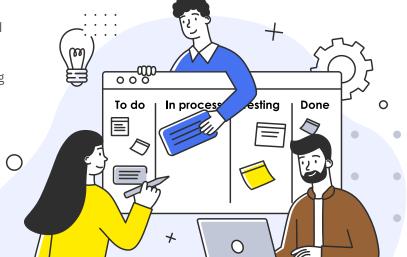

### Powerup Process

### Normal Usage that requires Authorization Process

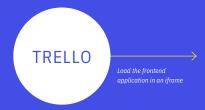

Frontend Trello Application (based on VueJS 3)

Interacts with the API for saving private notes and configuring member access

Use JWT of Trello for Authorization and verify signature.

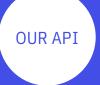

### **Our Core Team**

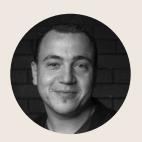

Michael Schepis

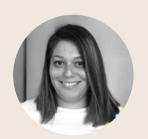

Georgina Schepis

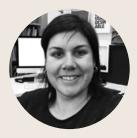

**Jodie Cotter** 

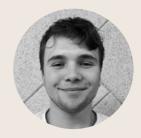

Florentin Ledy

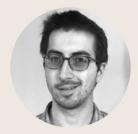

Brendan Taylor

### How we work

- All data stored in notes are encrypted (except the images).
- Only authorised users or board admins have access to the note content.
- Access to images are protected by the access token (JWT) of Trello (if the access token is invalid or expired the image data will not be sent).
- Our frontend application is powered by VueJS 3 and actions like saving note, get content of a note need a request to our API (we use Trello JWTs for access).
- Our API requires Authorization Process (because we connect with the trello board id, card id and webhook).
- We are GDPR compliant. A user can delete an account and all data assigned to it from our customer area with a button. We also have email contact for GDPR requests and a support centre for further questions.
- Authorization Process and Unauthorization Process are reserved for board admins.
- Our API is available with auto scaling and in multiple regions (Europe, America and Australia).
- We also respect Trello's Compliance Policy by calling on the Trello API every 24 hours, erasing data permanently.

# The Hidynotes Authorization Process

### **Authorization Process** Step 1

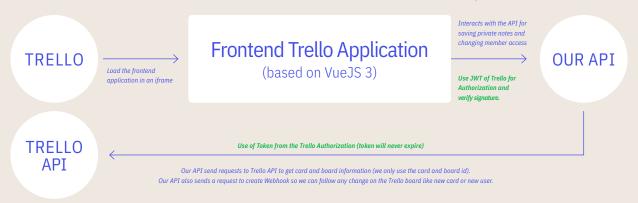

### **Authorization Process** Step 2 (customer area)

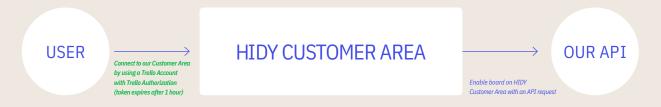

### **Unauthorization Process**

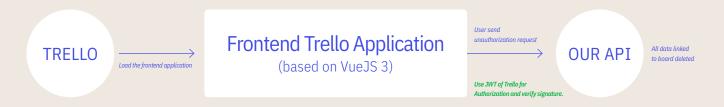

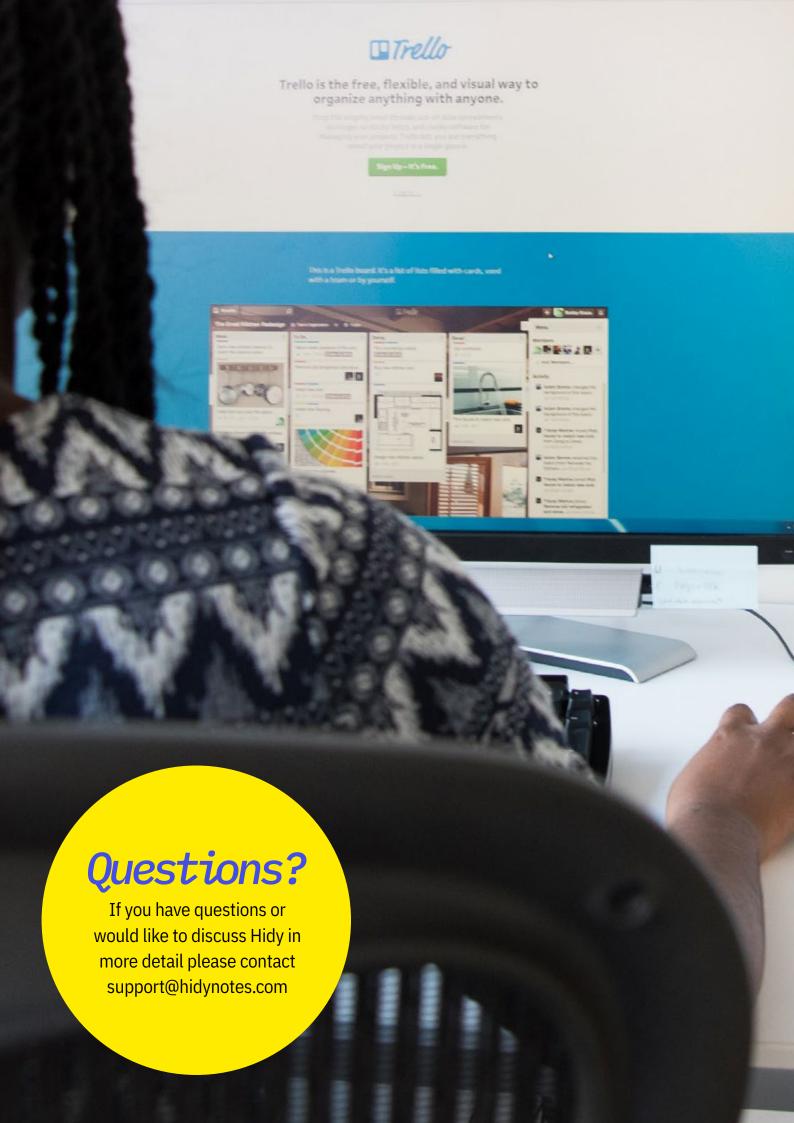

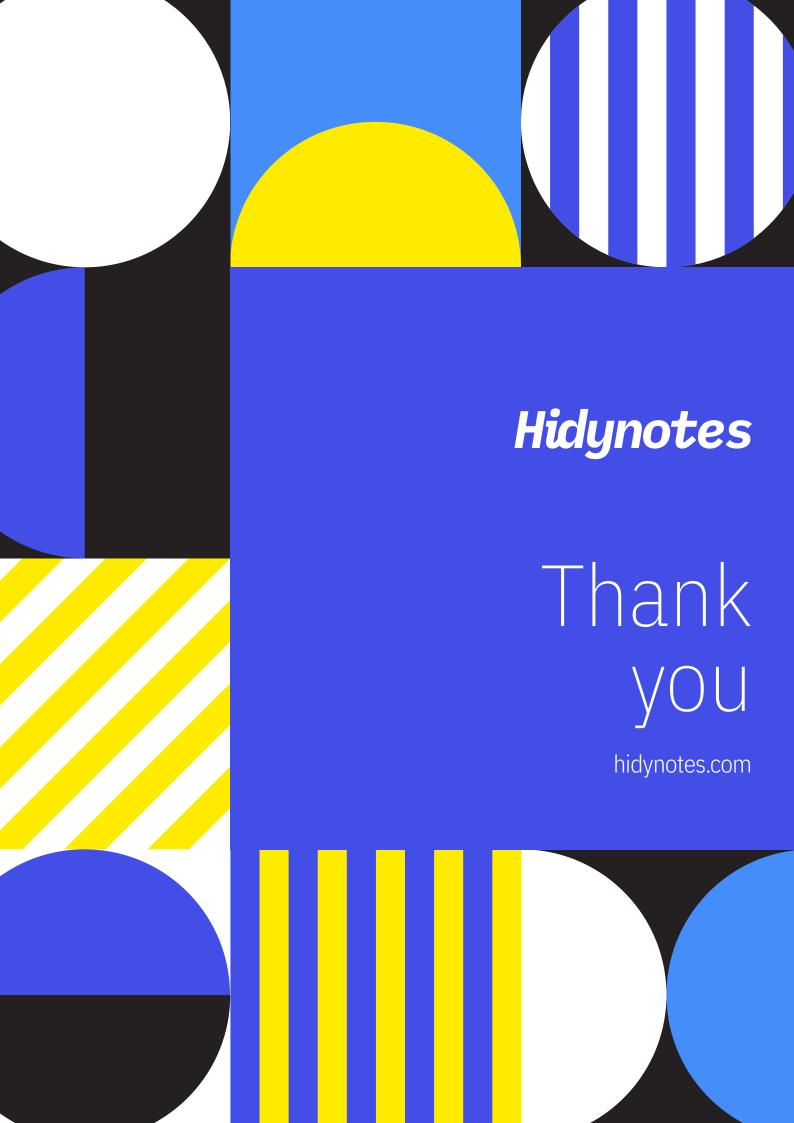